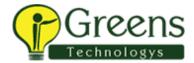

# Microsoft Azure Security

### Description

Candidates for this exam should have subject matter expertise implementing security controls and threat protection, managing identity and access, and protecting data, applications, and networks in cloud and hybrid environments as part of an end-to-end infrastructure.

Responsibilities for an Azure Security Engineer include maintaining the security posture, identifying, and remediating vulnerabilities by using a variety of security tools, implementing threat protection, and responding to security incident escalations.

Azure Security Engineers often serve as part of a larger team dedicated to cloud-based management and security or hybrid environments as part of an end-to-end infrastructure.

A candidate for this exam should have strong skills in scripting and automation; a deep understanding of networking, virtualization, and cloud N-tier architecture; and a strong familiarity with cloud capabilities and products and services for Azure, plus other Microsoft products and services.

#### Skills Measured

- Manage identity and access (20-25%)
- Implement platform protection (35-40%)
- Manage security operations (15-20%)
- Secure data and applications (30-35%)

#### Course Content

Manage identity and access (20-25%)

Configure Azure Active Directory for workloads

- create App Registration
- configure App Registration permission scopes
- manage App Registration permission consent

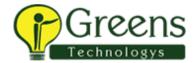

- configure Multi-Factor Authenticationsettings
- manage Azure AD directorygroups
- manage Azure AD users
- install and configure Azure AD Connect
- configure authentication methods
- implement Conditional Access policies
- configure Azure AD identityprotection

# Configure Azure AD Privileged Identity Management

- monitor privileged access
- configure Access Reviews
- activate Privileged IdentityManagement

#### Configure Azure tenant security

- transfer Azure subscriptions between Azure AD tenants
- manage API access to Azure subscriptions and resources

# Implement platform protection (35-40%)

### Implement network security

- · configure virtual networkconnectivity
- configure Network Security Groups (NSGs)
- create and configure AzureFirewall
- create and configure Azure Front Door service
- create and configure application security groups
- configure remote accessmanagement
- configure baseline
- configure resource firewall

#### Implement host security

- configure endpoint security within the VM
- configure VM security
- harden VMs in Azure
- configure system updates for VMs in Azure
- · configure baseline

#### Configure container security

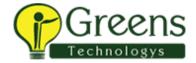

- configure network
- configure authentication
- configure container isolation
- configure AKS security
- configure container registry
- implement vulnerability management

### Implement Azure Resource management security

- create Azure resourcelocks
- · manage resource groupsecurity
- · configure Azure policies
- configure custom RBACroles
- configure subscription and resource permissions

# Manage security operations (15-20%)

#### Configure security services

- configure Azure Monitor
- · configure diagnostic logging and log retention
- · configure vulnerability scanning

### Configure security policies

- configure centralized policy management by using Azure Security Center
- configure Just in Time VM access by using Azure Security Center

#### Manage security alerts

- create and customizealerts
- review and respond to alerts and recommendations
- configure a playbook for a security event by using Azure Sentinel
- investigate escalated securityincidents

# Secure data and applications (25-30%)

# Configure security policies to manage data

- configure data classification
- configure data retention

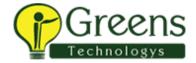

• configure data sovereignty

#### Configure security for data infrastructure

- enable database authentication
- enable database auditing
- configure Azure SQL Database Advanced Threat Protection
- configure access control for storage accounts
- configure key management for storage accounts
- configure Azure AD authentication for Azure Storage
- configure Azure AD Domain Services authentication for Azure Files
- create and manage Shared Access Signatures (SAS)
- configure security for HDInsight
- configure security for CosmosDB
- configure security for Azure Data Lake

### Configure encryption for data at rest

- implement Azure SQL Database Always Encrypted
- implement database encryption
- implement Storage Service Encryption
- implement disk encryption

## Configure application security

- configure SSL/TLS certs
- configure Azure services to protect web apps
- create an application security baseline

# Configure and manage Key Vault

- manage access to KeyVault
- manage permissions to secrets, certificates, and keys
- configure RBAC usage in Azure Key Vault
- manage certificates
- · manage secrets
- configure key rotation

# Manage identity and access (30-35%)

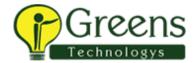

#### **Manage Azure Active Directory identities**

- configure security for serviceprincipals
- manage Azure AD directorygroups
- manage Azure AD users
- configure password writeback
- configure authentication methods <u>including password hash and Pass Through Authentication (PTA)</u>,
   OAuth, and passwordless (not ADFS)
- transfer Azure subscriptions between Azure AD tenants

#### Configure secure access by using Azure AD-Privileged Identity Management

- monitorprivilegedaccessforAzureADPrivilegedIdentityManagement(PIM)
- configure Access Reviews
- activate and configure PIM
- implement Conditional Access policies including Multi-Factor Authentication (MFA)
- configure Azure AD identityprotection

## Manage application access

- create App Registration
- configure App Registration permission scopes
- manage App Registration permission consent
- manage API access to Azure subscriptions and resources

#### Manage access control

- configure subscription and resource permissions
- configure resource grouppermissions
- configure custom RBACroles
- identify the appropriate role
- apply principle of leastprivilege
- interpret permissions
- check access

# Implement platform protection (15-20%)

#### Implement advanced network security

- <u>Secure the connectivity of virtual networks</u>
  - o VPN authentication

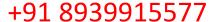

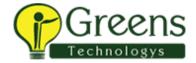

- BYO Key for Express Route encryption
- Point to site
- Site to site
- configure Network Security Groups (NSGs) and Application Security Groups (ASGs)
- create and configure AzureFirewall
- Configure Azure Front Door service as an Application Gateway
- configure a Web Application Firewall (WAF) on Azure Application Gateway
- configure Azure Bastion
- configureafirewallonastorageaccount, AzureSQL, KeyVault, or AppService
- implement Service Endpoints
- implement DDoS

## Configure advanced security for compute

- configure endpoint protection
- configure and monitor system updates for VMs
- configure authentication <u>forcontainers</u>
- configure security for different types of containers
- implement vulnerability management
- configure isolation for AKS
- configure <u>security for</u> containerregistry
- implement Azure DiskEncryption
- configure security for Azure App Service
- configure SSL/TLS certs
- configure authentication
- configure automatic updates
- configure subscription and resource permissions

# Manage security operations (25-30%)

# Monitor security by using Azure Monitor

- create and customize alerts
- monitor security logs by using Azure Monitor
- configure diagnostic logging and log retention

#### Monitor security by using Azure Security Center

- evaluate vulnerability scans from Azure Security Center
- configure Just in Time VM access by using Azure Security Center
- configure centralized policy management by using Azure Security Center
- configure compliance policies and evaluate for compliance by using Azure Security Center

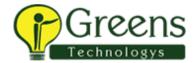

#### Monitor security by using Azure Sentinel

- create and customizealerts
- configure data sources to Azure Sentinel to parse logs
- evaluate results from AzureSentinel
- configure a playbook for a security event by using Azure Sentinel

### Configure security policies

- configure security settings by using Azure Policy
- configure security settings by using Azure Blueprint

# Secure data and applications (20-25%)

### Configure security for storage

- configure data classification
- configure access control for storage accounts
- configure key management for storage accounts
- configure Azure AD authentication for Azure Storage
- configure Azure AD Domain Services authentication for Azure Files
- create and manage Shared Access Signatures (SAS)
- create a shared access policy for a blob or blob container
- configure Storage ServiceEncryption

#### Configure security for databases

- enable database authentication
- enable database auditing
- configure Azure SQL Database Advanced Threat Protection
- configure security for AzureSQL
- implement database encryption
- implement Azure SQL Database Always Encrypted

# Configure and manage Key Vault

- manage access to KeyVault
- manage permissions to secrets, certificates, and keys
- configure RBAC usage in Azure Key Vault
- manage certificates
- manage secrets
- configure key rotation
- backup and restore of Key Vault items

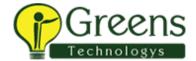

# Comparison between original guide and new study guide

| Old Objective                                             | New Objective(s)                                                                                                    |
|-----------------------------------------------------------|----------------------------------------------------------------------------------------------------|
| 1.1. Configure Azure Active Directory for workloads       | 1.1 Manage Azure Active Directory identities                                                                              |
|                                                           | <b>1.2</b> Configure secure access by using Azure AD                                                                      |
|                                                           | 1.3 Manage application access                                                                                             |
| 1.2. Configure Azure AD Privileged Identity<br>Management | 1.2 Configure secure access by using Azure AD                                                                             |
| 1.3. Configure Azure tenant security                      | 1.1 Manage Azure Active Directory identities                                                                              |
|                                                           | 1.3 Manage application access                                                                                             |
| 2.1. Implement network security                           | 2.1 Implement advanced network security                                                                                   |
| 2.2. Implement host security                              | 2.2 Configure advanced security for compute                                                                               |
| 2.3. Configure container security                         | 2.2 Configure advanced security for compute                                                                               |
| 2.4. Implement Azure Resource management security         | 1.4 Manage access control                                                                                                 |
| 3.1. Configure security services                          | <ul><li>3.1 Monitor security by using Azure Monitor</li><li>3.2 Monitor security by using Azure Security Center</li></ul> |
| 3.2. Configure security policies                          | 3.2MonitorsecuritybyusingAzureSecurity Center                                                                             |
| 3.3. Manage security alerts                               | 3.2 Monitor security by using Azure Security Center                                                                       |
|                                                           | <b>3.3</b> Monitorsecurity by using Azure Sentinel                                                                        |
| 4.1 Configure security policies to manage data            | no match                                                                                                    |
| 4.2. Configure security for data                          | 4.1 Configure security for storage                                                                                        |
| infrastructure                                            | 4.2 Configure security for databases                                                                                      |
| 4.3. Configure encryption for data at rest                | 2.2 Configure advanced security for compute                                                                               |
|                                                           | 4.1 Configure security for storage 4.3 Configure and manage Key Vault                                                     |

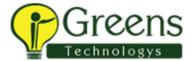

# +91 8939915577

| 4.4. Implement security for application delivery | 1.3 Manage application access               |
|--------------------------------------------------|---------------------------------------------|
| 4.5. Configure application security              | 2.2 Configure advanced security for compute |
| 4.6. Configure and manage Key Vault              | 4.3 Configure and manage Key Vault          |

### **Follow On Courses**

Microsoft Certified: Azure DevOps Engineer Expert